# **For Loop**

A *for* loop is a programming language statement which allows code to be repeatedly executed.

The syntax is

```
for ( <expression 1> ; <expression 2> ; <expression 3> )
     <statement>
```
- *expression\_1* is used for intializing variables which are generally used for controlling the terminating flag for the loop.
- *expression\_2* is used to check for the terminating condition. If this evaluates to false, then the loop is terminated.
- *expression\_3* is generally used to update the flags/variables.

A sample loop is

```
for(int i = 0; i < 10; i++) {
 ...
}
```
In this challenge, you will use a for loop to increment a variable through a range.

### **Input Format**

You will be given two positive integers, a and b ( $a \le b$ ), separated by a newline.

## **Output Format**

For each integer  $n$  in the inclusive interval  $|a, b|$ :

- If  $1 \leq n \leq 9$ , then print the English representation of it in lowercase. That is "one" for 1, "two" for 2, and so on.
- Else if  $n>9$  and it is an even number, then print "even".
- Else if  $n>9$  and it is an odd number, then print "odd".

## **Note:**  $[a, b] = \{x \in \mathbb{Z} \mid a \le x \le b\} = \{a, a+1, \ldots, b\}$

## **Sample Input**

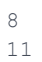

#### **Sample Output**

eight nine

even  $_{\rm odd}$